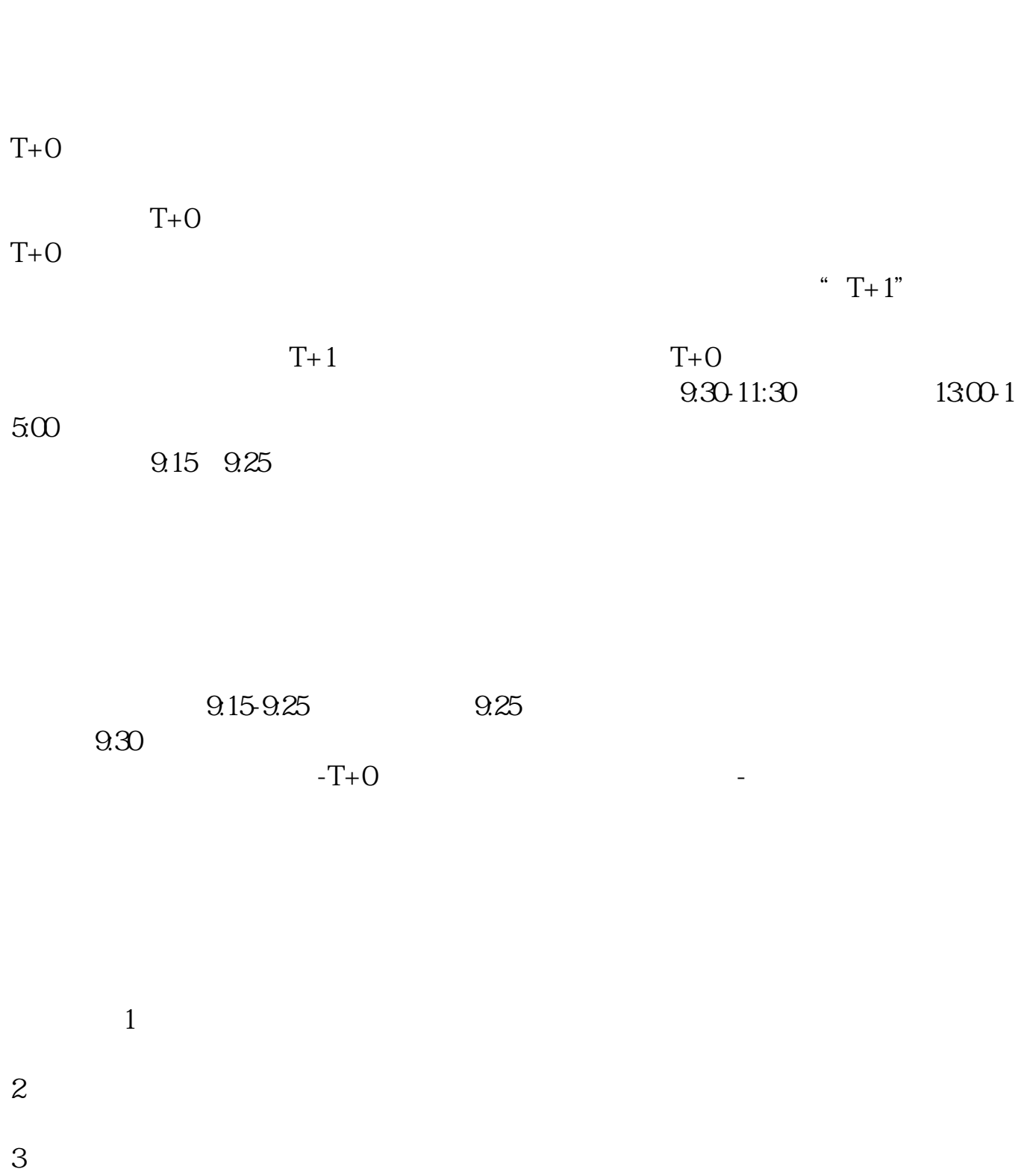

**股票开户后多久可以转让,股票买入后多久能卖出-**

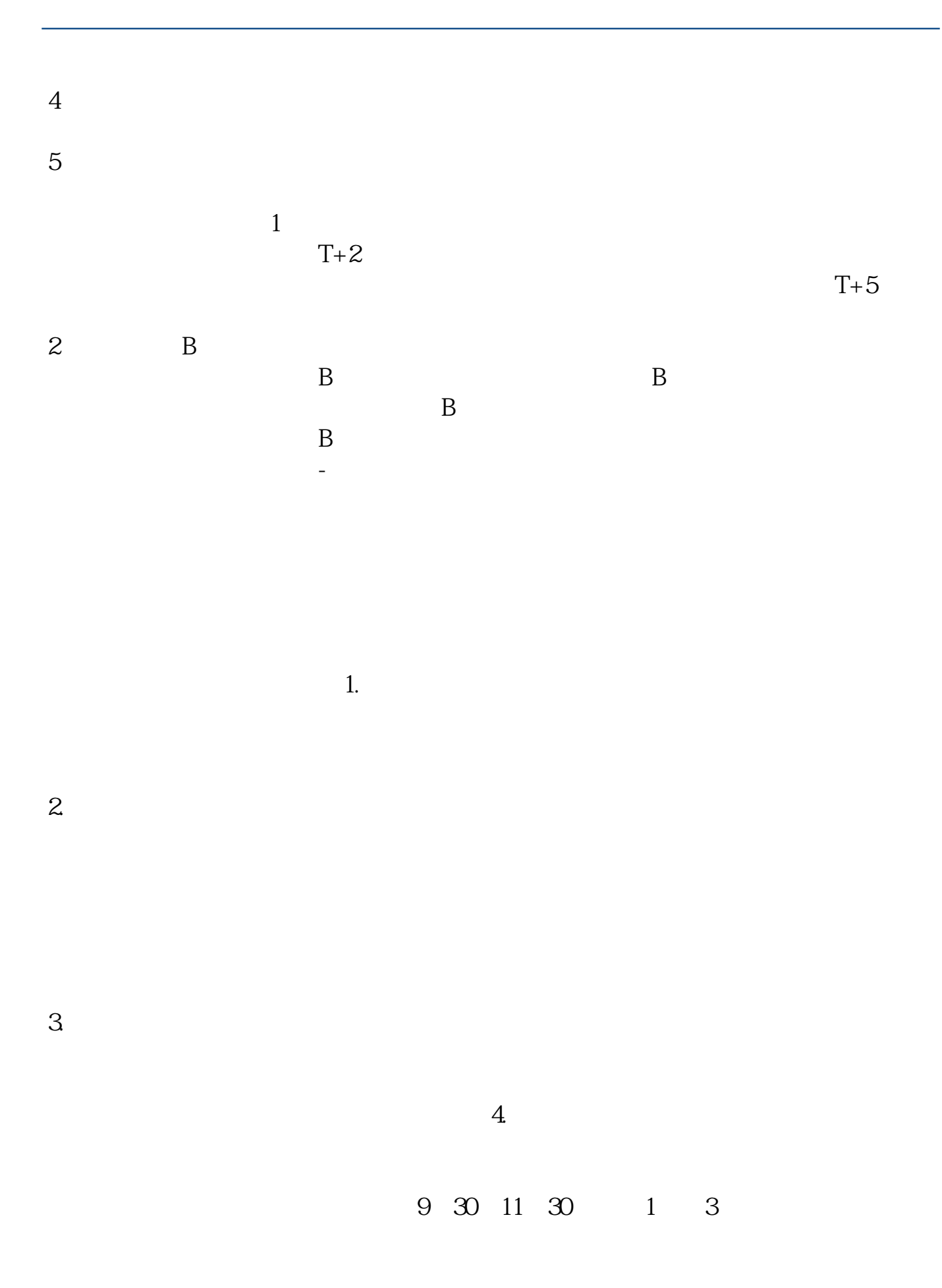

 $\overline{2/5}$ 

 $($ A  $T+1$  $T+1$ T+1<br>" T" <br>"T+1"  $"$  T+1"  $T+O$ ", The  $T+O$ "  $: 1995 \quad 1 \quad 1$ " $T+1$ " ",  $T+O$ ",  $T+1$ " $T+1$ " "T"  $T+1$ "  $T$  : "T + 1"

 $A$  T+1

9 30-11:30

"  $T+1$ "

 $13\quad \text{O0-15}\quad \text{O0}\qquad \qquad ,$ 9:15 9:25

9:15-9:25, 9:25 9 30  $\mathbf 1$  $2$  $3 \thinspace$  $4<sub>1</sub>$  $5\%$ 

参考资料来源:搜狗百科-股票交易参考资料来源:搜狗百科-股票

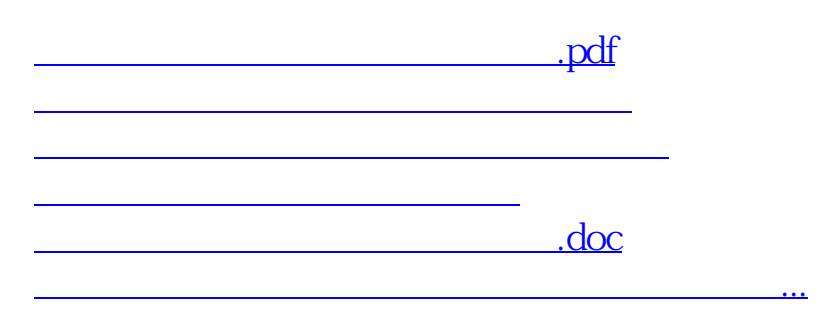

<https://www.gupiaozhishiba.com/subject/5925.html>